## **Thema: Wo ist das Internet? – So arbeiten Sie reibungslos im Homeoffice**

**Beitrag:** 1:50 Minuten

**Anmoderationsvorschlag:** Obwohl es mittlerweile einige Lockerungen in Sachen Corona gibt, arbeiten immer noch viele von uns von zu Hause aus im Homeoffice. Und dabei gibt es ein paar technische Hürden: Mal ist das Internet zu langsam, die Verbindung zwischen Laptop und Router ist schwach und man hat aus dem Homeoffice keine Verbindung zum Server im Büro, auf dem wichtige Dateien liegen, ohne die man nicht arbeiten kann. Wie man diese Probleme löst und reibungslos von zu Hause aus arbeiten kann, weiß Helke Michael.

#### **Sprecherin: Vom Homeoffice aus arbeiten, als wäre man im Büro – das geht mit einer sogenannten VPN-Verbindung, so Gordon Priebe vom FRITZ!-Box Hersteller AVM.**

**O-Ton 1 (Gordon Priebe, 25 Sek.):** "VPN steht für , Virtuelles Privates Netzwerk' und verbindet zwei Netzwerke sicher über das Internet. Und so kann man dann zum Beispiel ganz einfach mit seinem Notebook im Homeoffice auf Dateien im Büro zugreifen, die da auf dem Server liegen. Wenn man die VPN-Verbindung in der FRITZ!Box einrichtet, können alle Geräte aus dem Heimnetz diese Verbindung nutzen. Und dann kann man also wahlweise am PC am Schreibtisch arbeiten, oder auch mal mit dem Notebook oder mit dem Tablet auf der Terrasse."

**Sprecherin: Daten mit den Kollegen tauschen kann man aber auch anders. Dazu braucht man nur eine Festplatte oder einen Stick, den man per USB an den Router anschließt. Hier gespeicherte Daten kann man dann über einen sicheren Link für seine Kollegen freigeben,…**

**O-Ton 2 (Gordon Priebe, 07 Sek.):** "...sodass die ganz normal über Internetverbindung darauf zugreifen können – also wie ein eigener Cloud-Dienst, ohne dass man dafür jetzt noch einen Extra-Anbieter braucht."

**Sprecherin: Allerdings wird es mit dem Daten austauschen schwierig, wenn das WLAN schwach ist oder die Verbindung zum Router immer wieder abreißt.** 

**O-Ton 3 (Gordon Priebe, 16 Sek.):** "Dafür gibt's zum Beispiel unsere FRITZ!-WLAN-Repeater. Die erweitern ganz einfach die WLAN-Reichweite flexibel dahin, wo man sie benötigt. Und unser FRITZ!-Mesh sorgt dafür, dass das ein großes Netzwerk bleibt, in dem man sich auch völlig frei bewegen kann. Und das Gerät verbindet sich immer automatisch mit dem nächst gelegenen Zugangspunkt."

**Sprecherin: So kann man dann von überall aus auch große Mengen an Daten mit dem Arbeits-Notebook herunterladen. Immer vorausgesetzt, die Kids oder der Partner benötigen nicht grade die ganze Bandbreite des heimischen Internets für Netflix, Youtube und Co. Aber auch dafür gibt es eine Lösung: Sie können das Arbeits-Notebook nämlich priorisieren.** 

**O-Ton 4 (Gordon Priebe, 14 Sek.):** "Sodass zum Beispiel das Notebook dann mehr Bandbreite bekommt als die anderen Geräte im Heimnetz. Das unterstützen viele Router, und wenn man da nochmal Fragen dazu hat, helfen auch gerne unsere Kollegen vom Support – also per Telefon, Mail oder online einfach nachfragen."

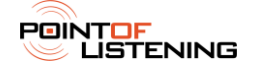

**Abmoderationsvorschlag:** Und wenn wir die Corona-Krise überstanden haben, wird das Thema Homeoffice auch weiterhin wichtig sein, denn Arbeitsminister Heil will im Herbst einen Gesetzesentwurf vorlegen, der Arbeitsnehmern das Recht auf Homeoffice garantiert. Alle Infos, damit das dann auch weiterhin reibungslos möglich ist, finden Sie im Internet auf AVM.de.

**Thema: Wo ist das Internet? – So arbeiten Sie reibungslos im Homeoffice**

**Interview:** 2:17 Minuten

**Anmoderationsvorschlag:** Obwohl es mittlerweile einige Lockerungen in Sachen Corona gibt, arbeiten immer noch viele von uns von zu Hause aus im Homeoffice. Und dabei gibt es ein paar technische Hürden: Mal ist das Internet zu langsam, die Verbindung zwischen Laptop und Router ist schwach und man hat aus dem Homeoffice keine Verbindung zum Server im Büro, auf dem wichtige Dateien liegen, ohne die man nicht arbeiten kann. Wie man diese Probleme löst und reibungslos von zu Hause aus arbeiten kann, sagt uns Gordon Priebe vom FRITZ!-Box Hersteller AVM, hallo!

**Begrüßung: "Hallo, grüße Sie!"** 

#### *1. Herr Priebe, eines der größten Probleme im Homeoffice ist sicherlich, dass man nicht oder nur sehr umständlich auf die Daten zugreifen kann, die auf dem Server im Büro liegen. Welche Möglichkeiten gibt's da?*

**O-Ton 1 (Gordon Priebe, 15 Sek.):** "Da kommt der Begriff VPN ins Spiel. VPN steht für 'Virtuelles Privates Netzwerk' und verbindet zwei Netzwerke sicher über das Internet. Und so kann man dann zum Beispiel ganz einfach mit seinem Notebook im Homeoffice auf Dateien im Büro zugreifen, die da auf dem Server liegen."

## *2. Was kann man mit so einer VPN-Verbindung noch alles machen?*

**O-Ton 2 (Gordon Priebe, 22 Sek.):** "Die eine Möglichkeit ist genau dieser Dateizugriff. Sie können aber zum Beispiel auch einen PC fernsteuern, auf dem eine spezielle Software installiert ist, die man jetzt zu Hause auf dem Notebook nicht hat. Und das Schöne ist, wenn man die VPN-Verbindung in der FRITZ!Box einrichtet, können alle Geräte aus dem Heimnetz diese Verbindung nutzen. Und dann kann man also wahlweise am PC am Schreibtisch arbeiten, oder auch mal mit dem Notebook oder mit dem Tablet auf der Terrasse."

## *3. Wie richte ich so eine VPN-Verbindung ein?*

**O-Ton 3 (Gordon Priebe, 17 Sek.):** "Das kommt darauf an, denn es gibt verschiedene Möglichkeiten. Sie können zwei FRITZ!Boxen miteinander verbinden oder auch die Verbindung am PC oder am Smartphone einrichten. Das Gute ist, alle Verbindungen lassen sich ganz einfach herstellen – und wie es genau geht, das kann man am besten in unserem Service-Portal nachlesen: avm.de/vpn."

*4. Und wenn man nun zum Beispiel Dateien auf seinem Notebook im Homeoffice bearbeitet hat und diese mit Kollegen teilen möchte – muss man das dann immer über VPN und den Server im Büro machen?*

**O-Ton 4 (Gordon Priebe, 30 Sek.):** "Nein, das muss man nicht. Jede neuere FRITZ!Box

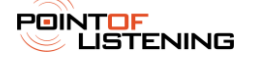

hat ja auch einen USB-Anschluss. Und da können Sie dann ganz einfach zum Beispiel eine USB-Festplatte oder einen USB-Stick anschließen. Der wird dann als Netzwerkspeicher im Netzwerk freigegeben, sodass alle Geräte aus dem Heimnetz darauf zugreifen können, um zum Beispiel Dokumente zentral abzulegen. Und das Schöne ist, man kann auch einzelne Dateien oder auch ganze Ordner per sicheren Link an Kollegen freigeben, sodass die ganz normal über Internetverbindung darauf zugreifen können – also wie ein eigener Cloud-Dienst, ohne dass man dafür jetzt noch einen Extra-Anbieter braucht."

*5. Damit hätten wir schon mal ein ganz großes Problem gelöst. Ein weiteres Problem im Homeoffice ist aber, dass man nicht in jedem Raum eine Verbindung zu seinem Router hat, sondern viele tote Ecken, wo man gar nicht arbeiten kann. Man kann ja nun auch nicht meterlange Kabel durch die Wohnung ziehen, oder?*

**O-Ton 5 (Gordon Priebe, 19 Sek.):** "Das geht zum Glück einfacher, als Kabel zu verlegen. Dafür gibt's zum Beispiel unsere FRITZ!-WLAN-Repeater. Die erweitern ganz einfach die WLAN-Reichweite flexibel dahin, wo man sie benötigt. Und unser FRITZ!-Mesh sorgt dafür, dass das ein großes Netzwerk bleibt, in dem man sich auch völlig frei bewegen kann. Und das Gerät verbindet sich immer automatisch mit dem nächst gelegenen Zugangspunkt."

*6. Nun ist man ja aber auch nicht allein zu Hause – die Kinder sind da, der Partner und dann werden oft Netflix und Co. oder Youtube genutzt, und die Bandbreite der heimischen Internetverbindung ist oft begrenzt. Und wenn man dann größere Dateien für die Arbeit downloaden muss, dauert das ewig. Gibt's da eine Lösung?*

**O-Ton 6 (Gordon Priebe, 18 Sek.):** "Da können Sie priorisieren. Das heißt, Sie können bestimmte Anwendungen oder auch Geräte priorisieren, sodass zum Beispiel das Notebook dann mehr Bandbreite bekommt als die anderen Geräte im Heimnetz. Das unterstützen viele Router, und wenn man da nochmal fragen dazu hat, helfen auch gerne unsere Kollegen vom Support – also per Telefon, Mail oder online einfach nachfragen."

## *Gordon Priebe von AVM. Vielen Dank für das Gespräch!*

Verabschiedung: "Sehr gerne, bitteschön!"

**Abmoderationsvorschlag:** Und wenn wir die Corona-Krise überstanden haben, wird das Thema Homeoffice auch weiterhin wichtig sein, denn Arbeitsminister Heil will im Herbst einen Gesetzesentwurf vorlegen, der Arbeitsnehmern das Recht auf Homeoffice garantiert. Alle Infos, damit das dann auch weiterhin reibungslos möglich ist, finden Sie im Internet auf AVM.de.

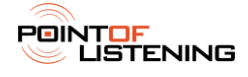

# **Thema: Wo ist das Internet? – So arbeiten Sie reibungslos im Homeoffice**

**Umfrage:** 0:58 Minuten

**Anmoderationsvorschlag:** Da, wo es möglich ist, arbeiten viele von uns von zu Hause aus im Homeoffice. Wer Glück hat, hat ein Arbeitszimmer – viele sitzen aber mit dem Laptop in der Küche, auf der Couch oder in einer Ecke im Schlafzimmer. Mit der Zeit wird diese ungewohnte Situation zur Routine, aber es gibt natürlich immer wieder kleine und große Probleme, die gelöst werden müssen – vor allem technischer Natur. Wir haben unsere Hörer gefragt, welche technischen Hürden sie im Homeoffice haben.

**Frau:** ...Ich habe permanent Probleme mit dem WLAN. Dann kann ich nicht auf den Server von der Arbeit zugreifen, weil ich kein WLAN habe. Und am Schluss hatte ich dann hinterher den besten Empfang komischerweise auf der Terrasse."

**Mann:** "Ich wohne ja auf dem Land und da ist sowieso nix mit schneller Leitung. Und wenn man dann mal größere Dateien runterladen will, denn sollte man sich doch ein bisschen Zeit nehmen und gerne auch mal zwischendurch einen Kaffee machen."

**Frau:** ..Also bei mir ist das Hauptproblem, dass ich mit meinem privaten Laptop arbeite und da sind einfach da sind einfach ganz viele Programme nicht verfügbar, die ich zum Arbeiten brauche."

**Mann:** "Also ganz klar mit dem Internet. In meinem Arbeitszimmer, da gibt es – ich sage mal so – sehr, sehr schwaches WLAN. In anderen Räumen bei uns zu Hause hast du zum Beispiel gar kein WLAN. Also arbeite ich jetzt meistens im Wohnzimmer. Da gibt es WLAN. Aber auch nicht immer!"

**Frau:** "Bei uns ist es so, dass nur mein Chef auf unseren Server zugreifen und wenn ich eine bestimmte Datei oder eine wichtige Info brauche, muss ich eben erst ihn fragen, ob er mir das schicken kann. Und das dauert unter Umständen natürlich schon ganz schön lange."

**Abmoderationsvorschlag:** Die meisten Probleme gibt's mit dem Internet – besser gesagt, mit der Verbindung zum Netz. In einigen Räumen gibt's gar kein WLAN, in anderen ist die Verbindung schwach und die Daten auf dem Arbeitsserver sind für viele unerreichbar. Wie man diese Probleme lösen kann, klären wir gleich mit einem Experten von Fritz!Box-Hersteller AVM.

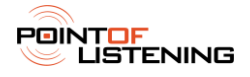